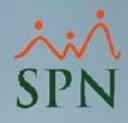

## **Parámetro 153: Insertar\_Plan\_Vacaciones\_Transferencia\_Autoservicio**

Si un empleado realiza una solicitud de vacaciones vía autoservicio, cuando esta es autorizada y llega la fecha de inicio de disfrute, se inserta un registro tanto en el control como en el plan de vacaciones, si el parámetro está habilitado.

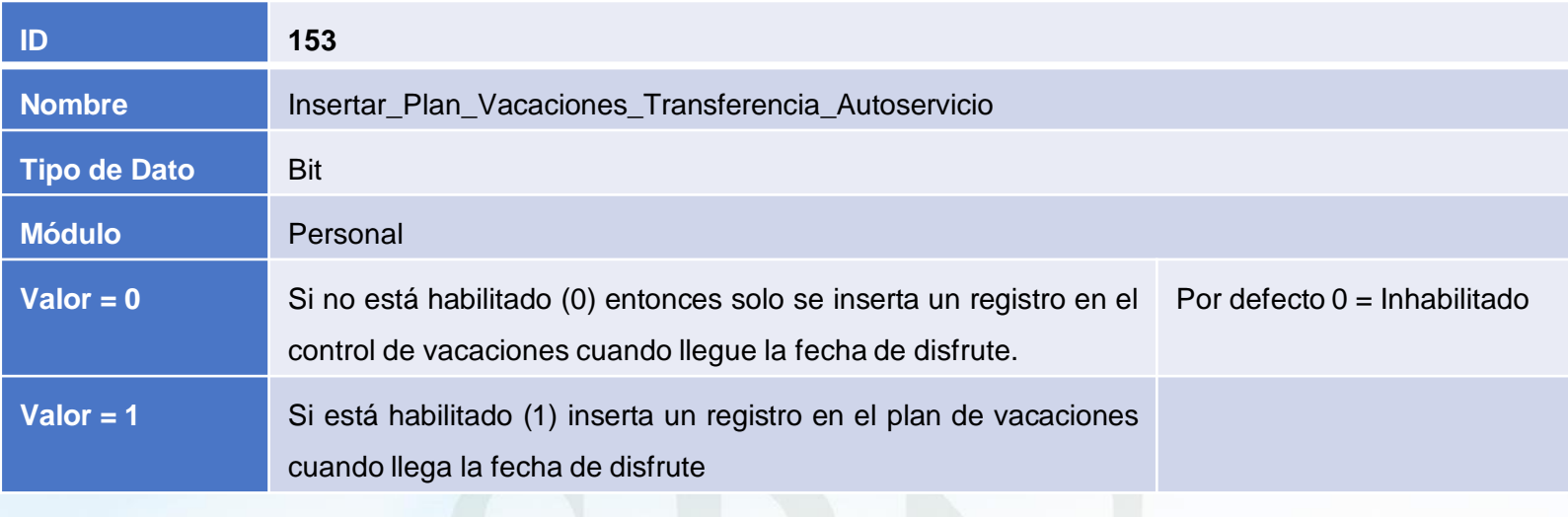

## **Parámetro 153:**

## **Insertar\_Plan\_Vacaciones\_Transferencia\_Autoservicio**

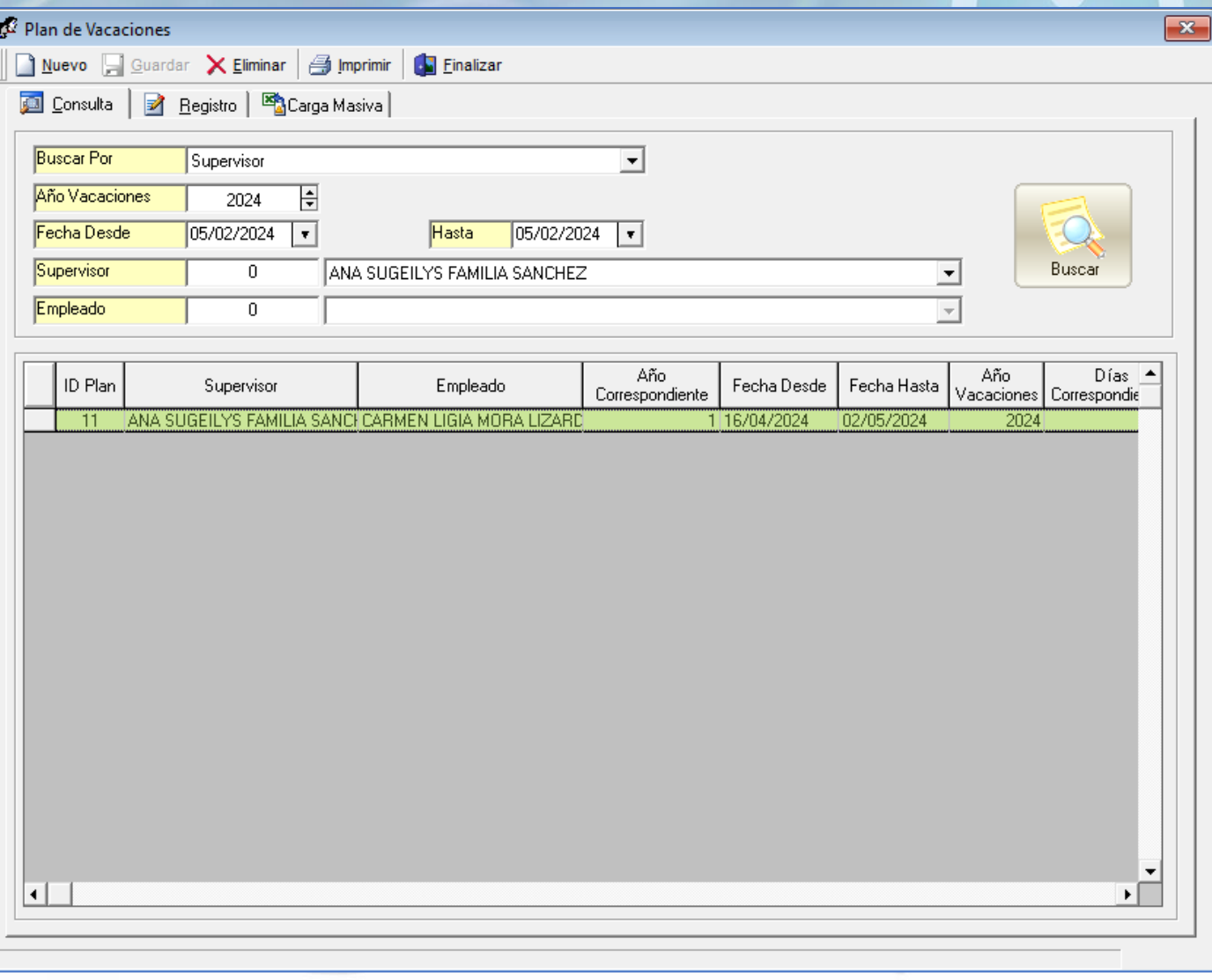

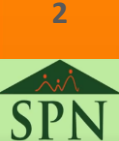